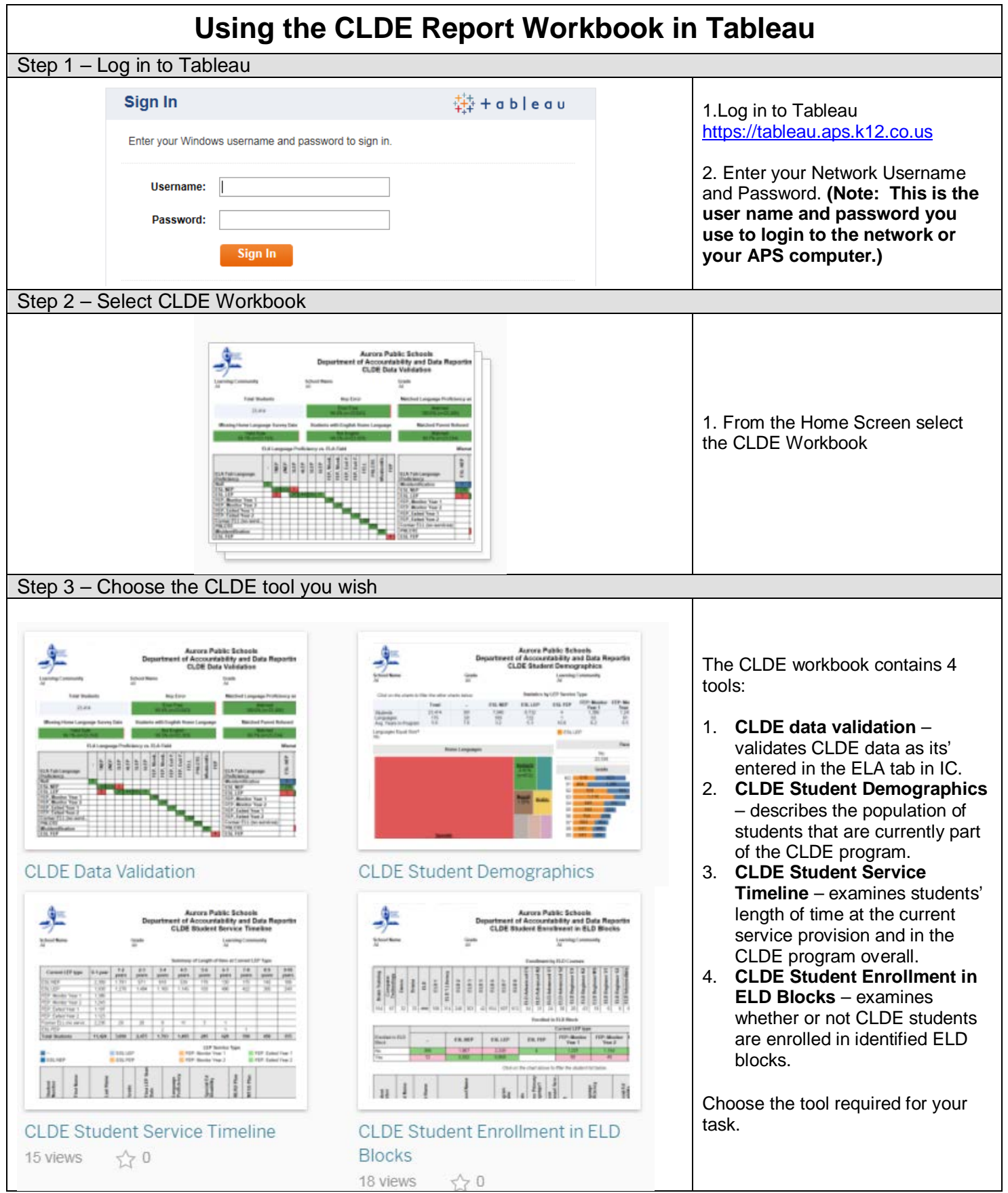

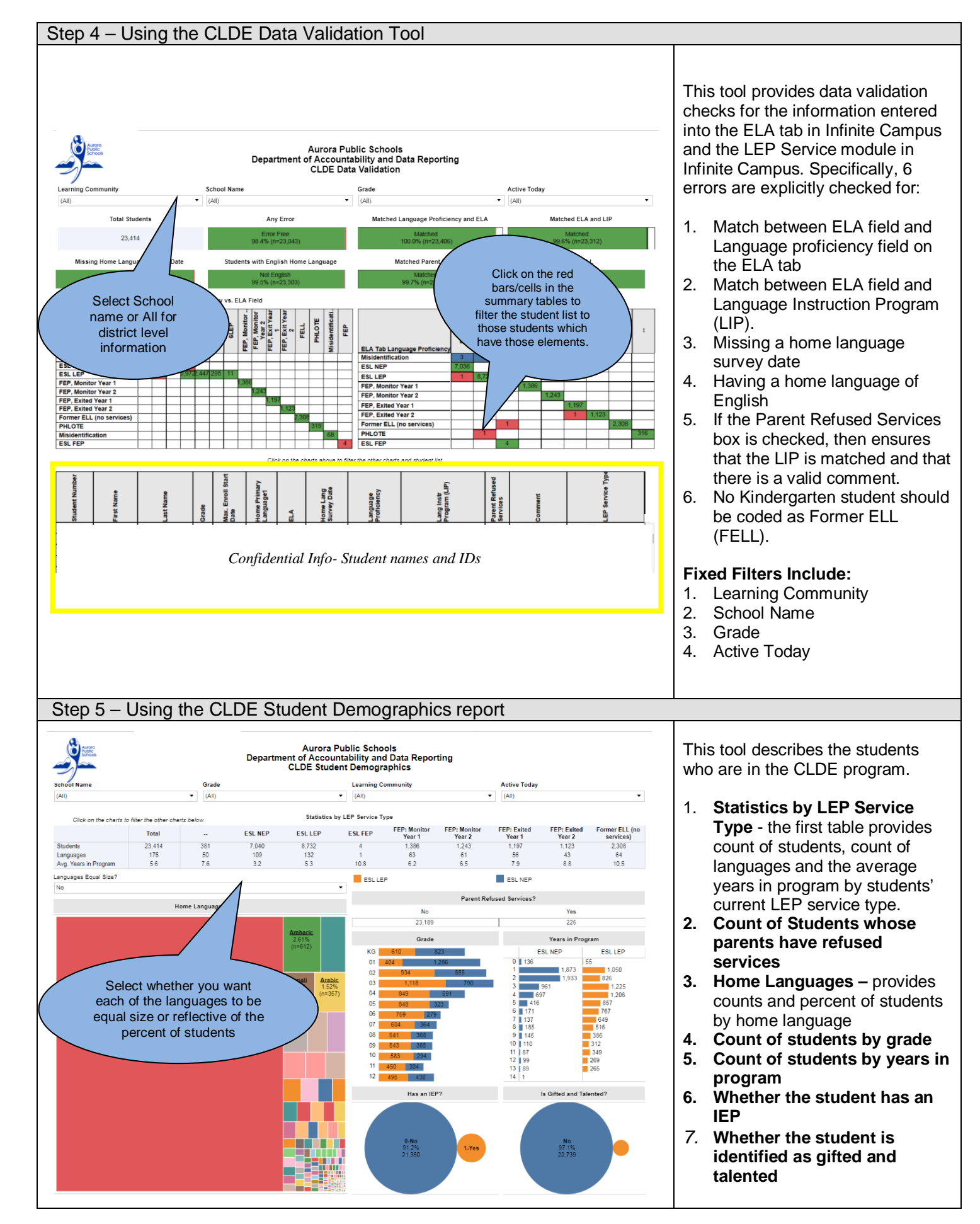

Last Updated: February 26, 2018

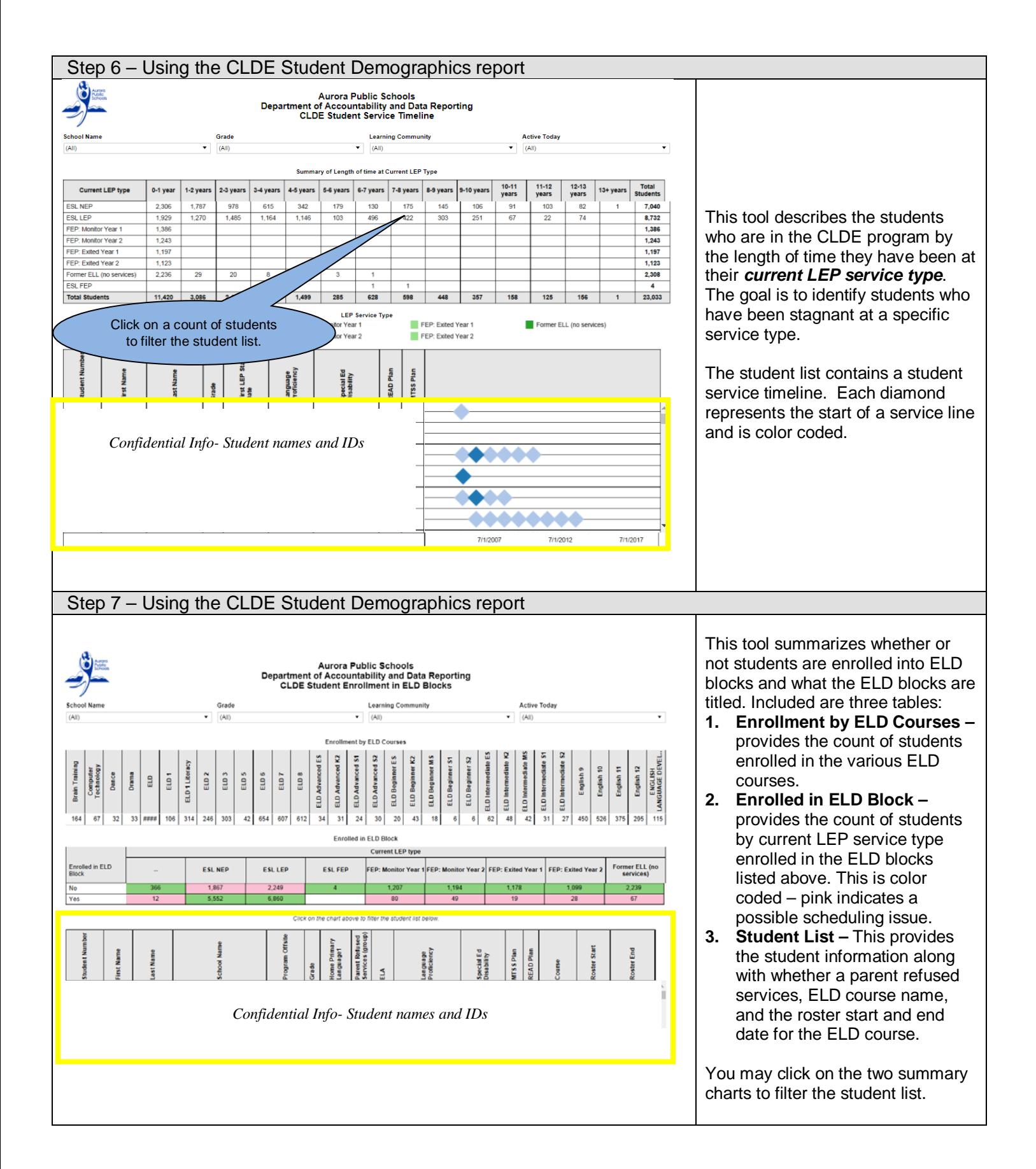